# PC-KAVTTAJA

# PC-Käyttäjät ry:n jäsenlehti 2/95

Aurinkoista kesää kaikille PC-käyttäjille

# **SISALTO**

Sivu 3 Heikki Raussi Puheenjohtajan **palsta**

Sivut 4-5 Heikki Raussi **Sahkoinen sukututkimus**

> Sivut 6-7 Heikki Raussi **Kevatkokous 1995**

Sivut 8-12 Ari Järmälä **Kuinka Internettiin?**

Sivut 13 Mauno Tuohiniemi **Sihteerin sivu**

Sivu 14 Hallitus **Syyskuun** yritysvierailu

Sivu 14 Hallitus **PCUF:aan uusi modeemilinja**

Sivut 15-16 Mauno Tuohiniemi Com - keskusteluohjelmisto

Sivu 17-18 Minna Hämäläinen **Kokemuksia sahkopostista**

Sivu 18 Hallitus **PC-kayttajat ry:n jasenedut**

Sivu 19 Hallitus **PC-Kayttajat ry:n esittely**

Sivu 20 Ari Järmälä **HPY:n edustajiston vaali**

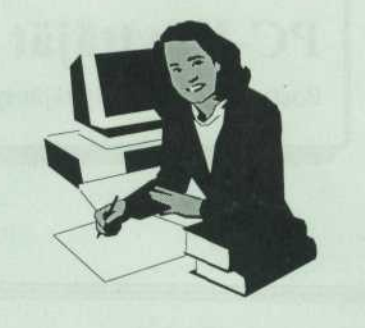

# РС-КАЧТТАЈА

PC-Käyttäjät ry on työssään tai harrastuksenaan PC:tä käyttävien yhteenliittymä. Toiminnallisena tavoitteena on edistää henkilökohtaisten tietokoneiden tarkoituksenmukaista käyttöä. Keinoina käytetään koulutus-, esitelmä- ja keskustelutilaisuuksien seka tutustumiskayntien jarjestamista, tiedotteiden julkaisemista ja yhteydenpitoa ulkomaisiin vastaaviin yhdistyksiin.

Yhdistys kuuluu jäsenjärjestönä Tietotekniikan liittoon.

PC-Kayttaja-lehti toimii yhdistyksen virallisena tiedotuskanavana raportoiden yhdistyksen toimintaan sekä mikrotietokoneiden käyttöön liittyvistä asioista. Lehti postitetaan joukkokirjeena kaikille jasenille

Painos 2000 kpl 12. vuosikerta ISSN 1238-1969 Painopaikka: Invapaino, Helsinki

**Ilmoitushinnat (ALV 0%)** 1/1-sivu 1500mk  $1/2$ -sivu  $1000$  mk Keskiaukeaman liite 3000 mk

# **Puheenjohtajan palsta 2/95**

#### **Sita sun tata Internetista**

Viime aikoina lahes kaikki lehdet ovat julkaisseet Internetista artikkeleita. Juttujen taso on tosin on ollut mita sattuu. Varsinkin Helsingin Sanomat on tehnyt monta riman alitusta aiheesta. Eräskin toukokuun lehdessä (12.5.) julkaistu juttu, jonka otsikko oli "Netin osoite meni jo", oli varsin hupaisaa luettavaa. Kyseisessa jutussa valiteltiin sita kuinka Internetista kiinnostuneet suuryritykset ovat hiljalleen tajunneet, että heidän tavaramerkkinsä on jo varattu muuhuun käyttöön. Toimittajalta olivat menneet Internetin uutisryhmat ja osoitteet sekaisin. Jutussa vaitettiin mm. etta musiikkikanava MTV:n entinen tyontekija oli napannut vastuun keskusteluryhmästä mtv.com. Kysessähän kuitenkin oli erään koneen Internetosoite, jossa toimittaja julkaisi WWW-sivuja. Näistä juttujen epätarkkuuksista vain herää kysymys, kuinka huuhaata muut teknisemmat tai 'otain erikoisalaa sivuavat jutut oikein ovat?

Toinen lehtien Internet-juttujen tasoa laskeva piirre on ollut se, että niissä hyvin usein •mohdetaan kertoa viite mista jutussa kerrottu asia löytyy. Esimerkiksi www-palveluista kerrottaessa olisi aina mainittava myös palvelun URL-osoite.

#### **Rahastusta Internetista**

Suuret puhelinyhtiot HPY ja TELE ovat vihdoin ja viimein päässeet mukaan Internet-palveluiden tarjoajien joukkoon. HPY:n Internet-palvelun nimi on Kolumbus (http://www.kolumbus.fi) ja TELEn iNET (http://www.inet.tele.fi). Valitettavasti tallakin kertaan yhtiot ovat hinnoitelleet nämä telemaatiset palvelunsa sellaisiksi, että niiden käyttö tullee päivittäisessä käytössä kohtuuttoman arvokkaaksi. Ehkapa Eunet Finlandin ja kaukoverkkopuolella kunnostautuneen

Telivon yhteistyö saa aikaan sen verran kilpailua, että puhelinyhtiöiden Internetpalveluiden hinnat tulevat laskemaan lahitulevaisuudessa.

#### **Yhdistyksen Internet-palvelut**

Tähän väliin on taas hyvä mainostaa yhdistyksen tarjoamia Internet-palveluita, jotka ovat kaikkien jäsenien käytettävissä jäsenmaksun hinnalla. Vaikka yhdistyksen sähköpostilaatikosta tarjottavat Internet-palvelut ovat tällä hetkellä vielä pääsääntöisesti merkkipohjaisella tasolla, pyritään graafisia palveluita kehittämään kaikille tarjottavaan muotoon. Graafisten www-palveluiden täysimittaisten tarjoamisen esteenä on ollut Liikenneministeriö, jonka tulkinta teleliikennelaista ei ole viela aivan täysin selvinnyt. Asiasta on lähetetty kirjallinen kysely Liikenneministeriöön. Ehkäpä asia selvinnee kesän kuluessa.

Hyvää kesää kaikille!

#### Heikki Raussi

JK. PC-kayttajien kannalta on ollut ilo lukea kevään kuluessa mikrokauppiaiden hinnastoja. Viela vuodenvaihteessa 486DX4-100/540/8Mt RAMilla varustetusta koneesta sai maksaa yli 9000 markkaa. Tana paivana saa samalla hintaa melkein Pentti-90-prosessorilla varustetun laitteiston. Nyt jos koskaan hinta/tehosuhde on parhaimmillaan! :-)

 $\circ$ 

# **SAHKOINEN SUKUTUTKIMUS**

**PC-kayttajat ry:n toukokuun teemaillan aiheena oli sahkoinen** sukututkimus eli kuinka tietokonetta voidaan käyttää apuna **sukututkimuksessa. Teemaillassa esiteltiin mita sukututkimus on seka tutustuttiin eri sukututkimusohjelmistoihin ja tietoverkkojen hyodyntamiseen.**

#### **Mita sukututkimus on?**

Sukututkimus eli genealogia on historiatiede, joka etsii ja selvittää samasta kantaisästä (tai äidistä) polveutuvien henkiloiden polveutumisuhteita, sukujen ilmenemis- ja toimintamuotoja, tutkii sukujen henkilöiden elämää ja ympäristöä. Sukututkimuksen lähteinä käytetään perimätietoa ja asiakirjoja. Tärkeimmät lähteet löytyvät arkistoista. Sukututkimus kannattaa aloittaa käymällä sukututkimuskurssi, joita järjestävät mm. työväenopistot. Lisäksi kannattaa jo varhaisessa vaiheessa alkaa keräämään lähiomaisten tietoja, silla arkistomateriaalit alkavat vasta vuosien 1850-1900 jälkeisistä tiedoista.

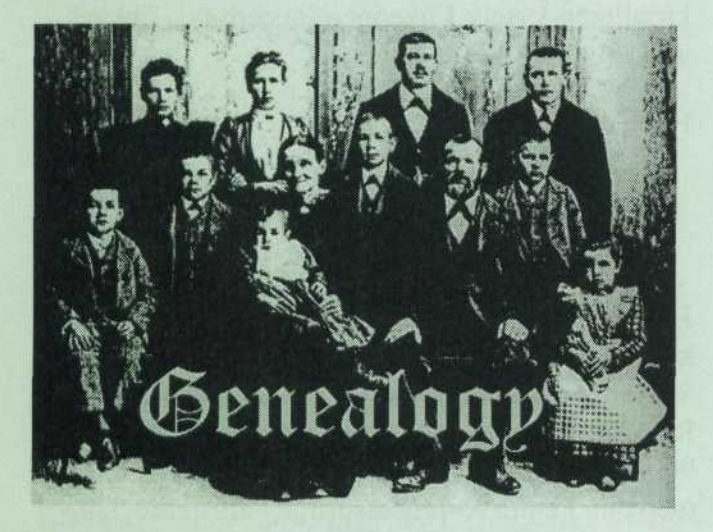

#### **Sukututkimusohjelmistot**

Tietokone on kätevä apulainen sukututkimuksessa. Sukututkimusohjelmien avulla oman sukututkimuksen tietojen tallentaminen, selailu ja sukupuiden tekeminen helpottuu huomattavasti verrattuna käsin ylläpidettyyn kortistoon. Sukututkimusohjelmia löytyy PC-yhteensopiville tieto-

koneilla paljon. Suurin osa ohjelmista on englanninkielisiä mutta suomenkielisiäkin löytyy muutama. Sukututkimusohjelmaa valittaessa kannattaa kiinnittää huomiota ohjelman käyttäjäystävallisyyteen seka siihen, etta ohjelma tukee kansallisia erikoismerkkejämme kuten öäåkirjaimia.

#### **Brother's Keepers**

Julkisohjelmista tunnetuin ja ehkäpä parhain on Brother's Keepers -niminen ohjelma, joka on ns. Shareware-tyylinen ohjelma. Tama tarkoittaa sita, että ohjelmaa saa levittää ja kokeilla vapaasti. Jos aikoo kokeilun jälkeen jatkaa ohjelman käyttöä, olisi hyva maksaa ohjelman tekijalle pienimuotoinen korvaus (BK:n rekisteröitymismaksu on noin \$45). Ohjelma on DOS/ASCH-pohjainen ja vie levytilaa noin pari megatavua. Ohjelman perusversio on englanninkielinen, mutta siihen on saatavilla suomenkieliset tekstit. Ohjelmaa levitetään BBS-postilaatikoissa ja Internetissä **(ftp://ftp.funet.fl/pub/msdos/Sinitel/genealgy/b k52adl.zip ja bk52ad2.zip).**

#### **GENUS**

Kajaanilaisen MediaBase-yhtion GENUS-sukutukimusohjelmat ovat Windows-pohjaisia. Ohjelmien avulla pystytään sukupuut esittämään graafisesti myös näytöllä. Ohjelmistoja on kahta versiota. GENUS Junior ohjelman avulla voidaan tallettaa tietoja maksimissaan 32 000 henkilöstä per tiedosto. GENUS Senior ohjelma on laajempi. Sen avulla voidaan tallettaa rajaittamaton määrä henkiloita ja tekstia. Lisaksi ohjelmassa on multimediaominaisuuksia: tietoihin pystytään yhdistämään kuvia ja ääntä. Senior ohjelma vaatii 2 Mt keskusmuistia ja tilaa 2 Mt kiintolevylla.

Hinnat: GENUS Junior 590 mk GENUS Senior 1490 mk. Genus Senior ohjelmasta löytyy ilmainen demo-versio, johon voi tallettaa max. 100 hlöä, BBS-postilaatikoista ja Internetistä **(ftp://ftp.funet.fi/pub/msdos/windows/science7g s206gb.zip).**

#### **Sukuohjelmisto 8.0**

Teemaillassa oli Sukutietotekniikka ry:sta Reijo Perkiömäki kertomassa Sukutietotekniikkayhdistyksesta ja yhdistyksen julkaisemasta Sukuohjelmisto 8.0:sta. Yhdistys on tietokonetta kayttävien sukututkijoiden valtakunnallinen yhdistys. Yhdistys kehittää sukututkimusohjelmaa, jota myydään jäsenille 400 markan hintaan. Lisäksi yhdistys julkaisee Sukutieto-nimista uutislehtea ja ylläpitää SukuBBS-sähköpostilaatikkoa.

Sukuohjelmisto 8.0 on syksylla 1994 valmistunut täysin uusi Windows-pohjainen sukututkimusohjelmisto. Ohjelman avulla tutkija voi yllapitaa tietokantaa tutkituista suvuista ja henkilöistä sekä tulostaa erilaisia esi- ja jalkipolvitauluja ja niihin liittyviä hakemistoja. Sukuohjelmisto käyttää Microsoft Access -tietokantaa. Ohjelmisto vaatii keskusmuistia vähintään 8 Mt ja kiintolevytilaa runsaat 2 Mt. Sukuohjelmiston käyttökelpoinen demo-versio on saatavissa ftp:llä osoitteesta **finl7a.icl.fi.**

#### **Ineternet-tietoverkko**

Internet-tietoverkon kautta on mahdollista päästä cutustumaan alan harrastajiin maailmanlaajuisesti. Internet-verkossa leviävien sähköisten uutisten, USENET NEWS:in, keskusteluryhmissa on mahdollista vaihtaa mielipiteita vaikkapa australialaisen sukututkijan kanssa. Myös ulkomaille muuttaneen sukulaisen etsinnässä voi saada vinkkeja sen maan sukututkijoilta. Ja samalla tietysti voi auttaa ulkomaalaisia tutkijoita heidan suomalaisten esivanhempien etsinnässä. SFNET-ryhmissa on sukututkimusta varten suomenkielinen keskusteluryhmä, joka on nimeltään:

#### **sfnet.harrastus.sukututkimus**

Kansainvälisiä ryhmiä on ainakin seuraavia:

- soc.genealogy.surnames
- soc.genealogy.computing
- soc.genealogy.french
- soc.genealogy.german
- soc.genealogy.methods
- soc.genealogy.misc

Osa kansainvälisistä uutisryhmistä on ns. moderoituja, joka tarkoittaa sitä, että uutisryhmään lähetettävä viesti on lähetettävä uutisryhmästä vastaavan henkilön kautta.

Internet-tietoverkon tietopalvelinkoneisiin varastoidaan erilaisia ohjelmia, myös sukututkimukseen liittyvia. Tunnetuin suomalainen palvelinkone on nimeltaa **ftp.funet.fi** jossa on useita eri hakemistoja sukututkimusta varten. Sukututkimusohjelmia löytyy mm. hakemistosta **/pub/msdos/Simtel/genealgy.** Hakemistossa **/pub/doc/genealogy** on sukututkimukseen liittyvää tekstiaineistoa. Sukututkimukseen erikoistuneiden WWW-sivujen ja muiden lähteiden hyvä viitekokoelma löytyy URL-osoitteesta **http://ftp.cac.psu.edu/~saw/genealogy.html**

#### **Sahkopostilaatikot**

Seuraavat sähköpostilaatikot ovat erikoistuneet sukututkimukseen:

**SukuBBS,** (90) 625 373, Sukutietotekniikka ry:n ylläpitämä sähköpostilaatikko.

**Mathematics Land,** (90) 273 1863, (90) 273 1862, Sukututkimukseen erikoistunut elektroninen postilaatikko. Paljon sukututkimukseen liittyvia ohjelmia.

> Heikki Raussi raussi@pcuf..fi

sivus **PC-Käyttäjä 2/95 on kuulustaja 2/95** 

## **Kevatkokous 1995**

**PC-kayttajat ry:n kevatkokous pidettiin Canon Oy:n tiloissa Pitajanmaella keskiviikkona 22. maaliskuuta. Kokouksessa kaytiin** lävitse vuoden 1994 toimintakertomus, tilinpäätös sekä esitettiin **tilintarkastajien lausunto. Kokouksen jalkeen tutustuttiin Canonin laitteisiin.**

#### **Jarjestaytyminen**

Sääntömääräisen kevätkokouksen avasi hallituksen puheenjohtaja Heikki Raussi, joka myös valittiin

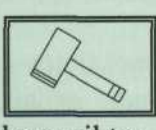

kokouksen puheenjohtajaksi. Kokouksen sihteeriksi valittiin Jyri Lindroos. Poytakirjantarkastajiksi valittiin Ari Järmälä ja Mauno Tuohiniemi ja ääntenlaskijoiksi Hannu Määttänen ja Valto Koskinen.

Kokouksessa käytiin lävitse vuoden 1994 toimintaan liittyvät sääntömääräiset asiat, jotka ovat hallituksen vuosikertomuksen, tilinpäätöksen ja tilintarkastajien lausunnon esittäminen sekä tilinpäätöksen vahvistaminen ja vastuuvapauden myöntäminen hallitukselle.

#### **Toimintakertomus**

Kokouksessa esitettyyn toimintakertomukseen tehtiin pieni huomautus: teemaillat olivat jakautuneet keväälle viisi ja syksylle kolme, eikä kevaalle nelja ja syksylle nelja.

#### **Tuloslaskelma ja tase**

Vuoden 1994 tuloslaskelmasta voitiin havaita, että varsinainen toiminnan suurimmat menoerät muodostuivat jäsenlehden ja -kirjeen painokuluista ja postittamisesta. Seuraavaksi suurimmat menoerät tulivat PCUF-purkin pyörittämisestä puhelin- ja atk-kulujen muodossa. Tulopuolella jäsenmaksutulojen lisäksi rahaa saatiin jäsenlehden ilmoituksista varsin huomattava summa.

Tilikauden alijaama oli noin 2500 markkaa. Vuoden 1994 budjetti oli tehty tarkoituksella alijäämäiseksi, koska yhdistyksen tilillä olevaa raha on parempi käyttää toimintaan kuin pitää pankissa pienellä korolla.

Tase puolestaan osoitti yhdistyksen omaisuuden olevan vakaalla pohjalla ja muutoksia edelliseen vuoteen ei juuri ollut tullut. Taseen luvut on esitetty tarkemmin omassa taulukossaan.

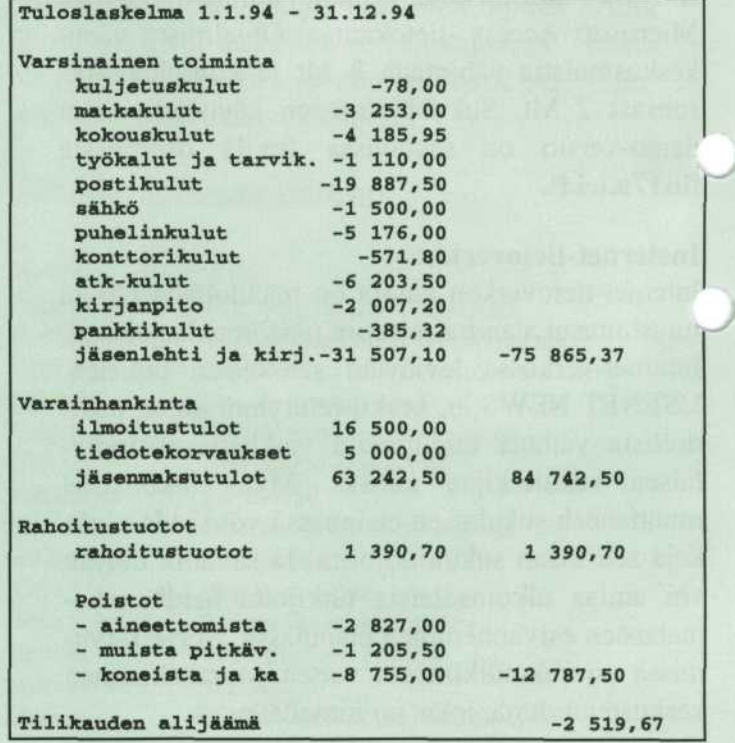

#### **Vahvistaminen ja vastuuvapaus**

Vuoden 1993 syyskokouksen valitsemat tilintarkastajat, Hannu Määttänen ja Risto Saarni, olivat tarkastaneet tilit ja lukeneet pöytäkirjat ja totesivat

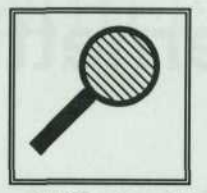

lausunnossaan, että tilikauden alijäämä oli laadittu voimassa olevien säädösten mukaisesti. Tilintarkastajat puolsivat tuloslaskelman ja taseen vahvistamista ja vastuuvapauden myöntämistä hallitukselle. Kokous vahvistikin tilinpäätöksen ja myönsi vastuuvapauden vuoden 1993 hallitukselle.

#### **Muut asiat**

Varsinaisessa jäsenkirjeessa esitetyssä kokouskutsussa ei ollut muita käsiteltäviä asioita. Kokouksen päätteeksi käytiin vilkasta keskus-

telua purkin modeemilinjojen ruuhkaisuudesta. Kokouksessa olleet jäsenet toivoivat toimenpiteita ruuhkaisuuden pienentamiseksi. Mauno Tuohiniemi kertoi, etta PCUF-purkissa olevalla opinion-ohjelmalla oli muodostettu äänestys aikarajojen pienentämisestä ja kehoitti osallistumaan äänestykseen.

**Canon**

Kokouksen jalkeen Canonin edustajat esittelivat Canonin kirjoittimia ja kopiokoneita ja tarjosivat kahvia ja pullaa. Kiitokset Canonille!

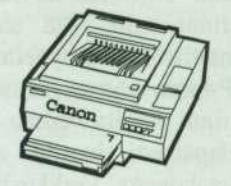

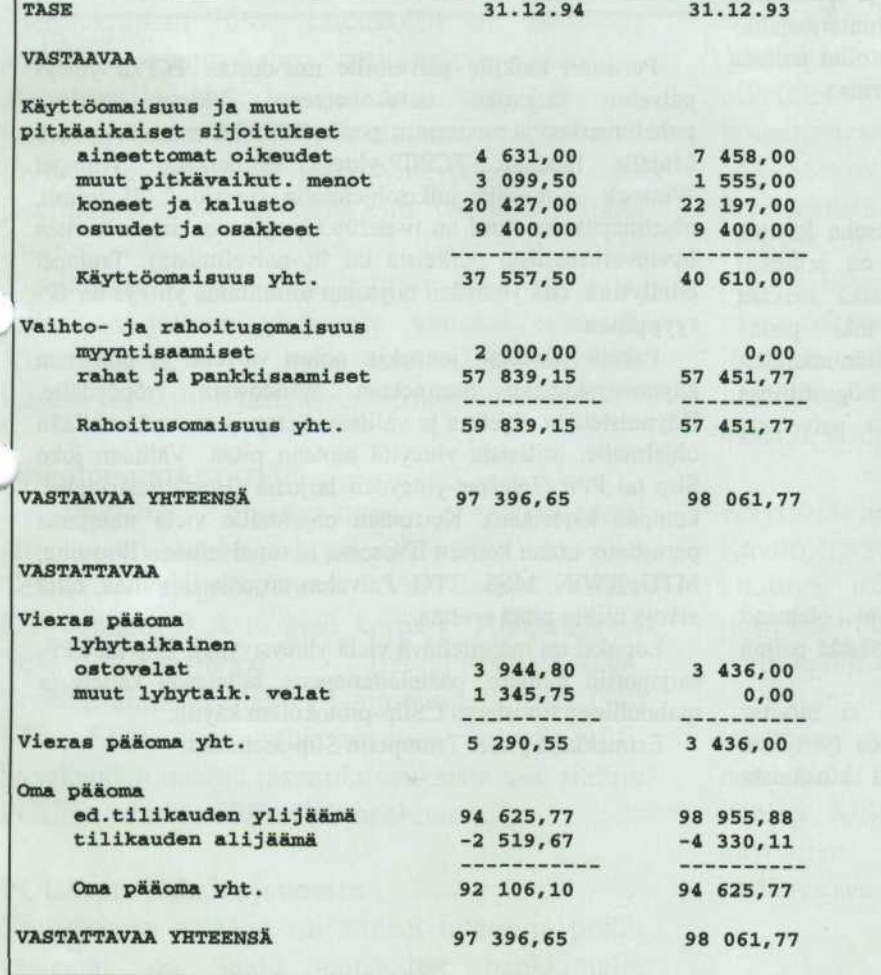

# Kuinka Internettiin?

Taman artikkelin tarkoituksena on valaista lukijaa siita, mitä ohjelmia tarvitaan, kun haluaa päästä Internettiin kiinni niin, että saa itselleen kunnon palvelut. Jotta Internetin kehittyneimpiä palveluja voisi käyttää, tarvitaan IP-tason yhteys. Siinä oma tietokone liitetään Internettiin kiinni omalla verkko osoitteellaan - yleensa kuitenkin vain tilapäisesti yhteyden ajaksi. Silloin Internetissä onkin N+1 tietokonetta. Verkkoyhteys on aina TCP/IP-tyyppinen.

Artikkeli käsittelee Windows- ja OS/2 -pohjaisia Internet-yhteyksia'. Linuxin yhteystapoja verkkoon ei käsitellä tässä.

#### Kaupalliset **palveluntarjoajat**

Helpointa lienee ostaa IP-tasoinen yhteys ja tarvittavat ohjelmapaketit suoraan joltain patevalta palveluntarjoajalta. Yhteystietoja ei käsitellä tässä, koska niistä on ollut muissa lehdissa ja jopa TV:ssakin jo aivan riittamiin tarinaa.

#### OS/2 WARP

OS/2:ssa on Internet liittymä, joka oletuksena käyttää IBM:n omaa Internet-linkkiä. Tämä yhteys on selkeästi markkinoiden kalleimmasta päästä - yhteysaika maksaa maltaita. OS/2:n Internet-ohjelmat voi toki pistaa kayttamaan muidenkin yhteydentarjoajien puhelinnumeroita. Hinnoista kiinnostuneet voivat katsoa oman käyttöprofiilinsa kustannusvertailun näppärästä tamperelaisesta palvelusta osoitteesta http://www.sci.fi.

#### Halvempia **vaihtoehtoja**

Lapikaupalliset Internet-yhteydet tuppaavat olemaan kalliita. Jos viitsii nähdä hieman vaivaa, niin säästää paljon rahaa.

Käytännössä mitään kaupallisia ohjelmia ei tarvitse hankkia, jos käyttö on tyypillistä yksityiskäyttöä (yritykset joutuvat kuitenkin yleensä maksamaan tässä kuvatuista julkisohjelmista).

#### Windows 3.11

Windowsiin saa mukavasti ilmaisia julkisohjelmia, joilla verkkoyhteydet hoituvat mallikkaasti, kunhan jaksaa hieman virittää softia.

#### Trumpet Winsock

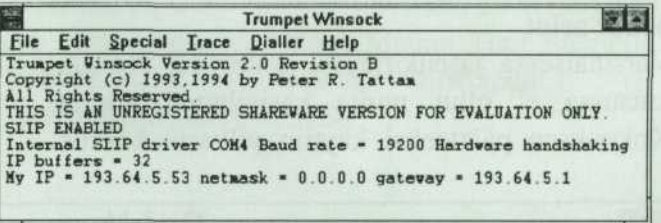

Perustan kaikille palveluille muodostaa TCP/IP-yhteys palvelun tarjoajan tietokoneeseen. Yhteys saadaan puhelinverkon ja modeemin avulla (9600 b/s miniminopeus). Linjalle luodaan TCP/IP-yhteys esimerkiksi Trumpet Winsock -nimisella julkisohjelmalla (versio 2.0B toimii, ohjelmapaketin nimi on twsk20b.zip, joka on imuroitavissa hyvinvarustetuista purkeista tai ftp-palvelimista). Trumpet edellyttää, että yhteyden tarjoajan toimittama yhteys on IPtyyppinen.

Paketti puretaan jonnekin polun varrelle ja ohjelman käynnistyskuvake asennetaan Windowsin työpöydälle. Käynnistetään ohjelma ja valitaan Setup, jossa määritellään ohjelmalle, millaista yhteytta aiotaan pitaa. Valitaan joko Slip tai PPP (Internet-yhteyden tarjoaja (Host) määrittelee, kumpaa käytetään). Kerrotaan ohjelmalle vielä muutama perustieto: oman koneen IP-osoite, nimipalvelimen IP-osoite, MTU, RWIN, MSS, RTO. Palvelun tarjoaja ilmoittaa, mita arvoja niihin pitää syöttää.

Lopuksi on määriteltävä vielä yhteystyyppi: Slip tai PPP, sarjaportin numero, päätelaitenopeus, laitetason kättely ja mahdollinen tiivistetyn CSlip-protokollan käyttö.

Esimekkina yhdet Trumpetin Slip-asetukset:

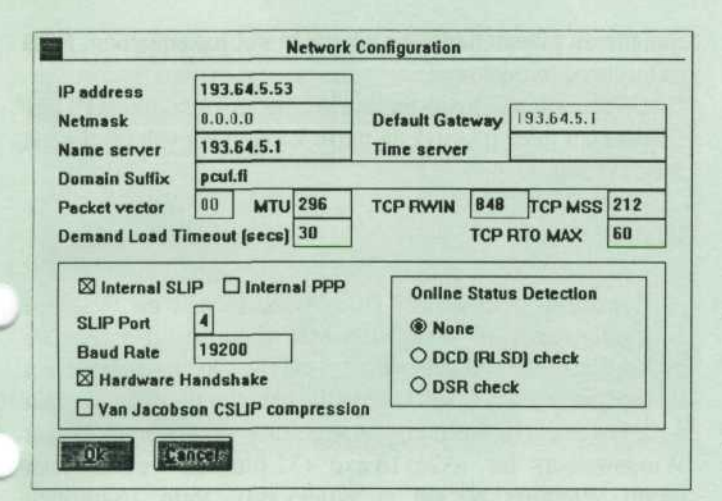

#### Lisäksi PPP:lle:

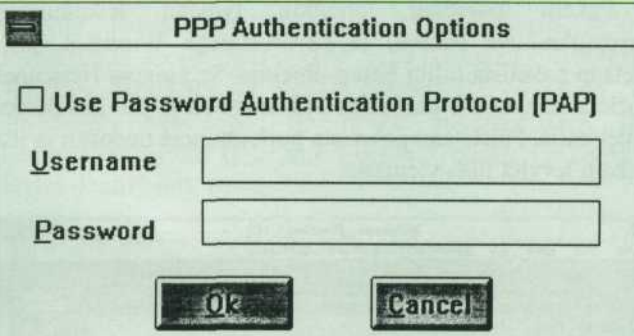

Kun asetukset on tehty, suljetaan Trumpet ja käynnistetään se uudelleen. Valitaan Dialler ja Manual login (soiton voi myös automatisoida kirjoittamalla siitä scriptin). Sen jälkeen kirjoitetaan käsin modeemin komentoja: atz (enter) atdtOOOOOOOO(enter), jossa nollat ovat palvelun tarjoajan modeemin puhelinnumero. Trumpet valitsee puhelinnumeron ja vastapään modeemi vastaa ehkä joskus. Kirjoittaudutaan palveluun sisaan, kaynnistetaan siella Slip (tai PPP) ja painetaan esc. TCP/IP-yhteys modeemilinjan yli palveluntarjoajan koneeseen on nyt käytettävissä. Nyt voidaan käynnistää mitä tahansa TCP-yhteyttä käyttäviä ohjelmia, kuten WWW-selaaja, sähköpostiohjelma, Newslukija, Telnet yms. Niistä tarkemmin jäljempänä.

#### **Elamaa ilman** IP-yhteytta

Jos IP-tason yhteytta ei ole (sita ei tarjota tai sita ei raaskita hinnan takia hankkia), niin siita huolimatta on mahdollista kayttaa graafisia ohjelmia kuten Netscapea. Siihen tarvitaan kuitenkin sellaiset käyttöoikeudet, että niillä paasee UNIX-palvelimen komentotasolle eli shelliin.

Tällöin on kaksi vaihtoehtoista lähestymistapaa: slippiä ajava oma ohjelma palvelinkoneella (TwinSock, Slirp, TIA) tai graafisen selauksen järjestäminen pelkästään omalla koneella (Slipknot).

Ensin mainitut toimitetaan lahdekielisina, ja ne on käännettävä palveluntarjoajan tietokoneella seuraamalla tarkasti mukana tulevia ohjeita. Toisinaan ohjelmat kääntyvät vaikeuksitta, mutta joskus tarvitaan hieman Ckoodin viilaamista. Käännöksen jälkeen palveluntarjoajan koneen levylle jää ohjelman käännetty palvelinosa (host), joka tarjoaa palvelujaan käyttäjän omalla pc:llä ajettavalle asiakasosalle (client). Nämä yhdessä muodostavat IPyhteyden koneiden välille. Edellytykset tämän tyyppisten ohjelmien kaytolle ovat: 1) kayttajalla on shellioikeudet, 2) käyttäjällä on oikeus käyttää palvelinkoneen levyä, 3) palvelinkoneessa voi kääntää C-kielisiä ohjelmia.

#### **Twinsock**

Australialaisen Troy Rollon Twinsock on kohtuullisen helppo asentaa (jopa minä onnistuin asentamaan sen): paketti (Twnsckl4.zip talla hetkella) puretaan ja siita upataan palvelinkoneelle tyhjään hakemistoon dokumentissa määrätyt tiedostot. Ajetaan käännösskripti (sh build.sh). Ohjelma kaantyy ja tuottaa palvelinohjelman nimelta tshost.

IP-yhteys muodostetaan sitten seuraavasti: Windowsissa käynnistetään ohjelma Twinsock, jossa on itsessään puhelinnumeron valinta. Soitetaan silla palvelinkoneelle. Käynnistetään palvelimella ./tshost. IP-yhteys on nyt käytettävissä ja sen yli voidaan käyttää Internetin palveluja. Huomattavaa on se, että Twinsock ei vaadi lainkaan Trumpet Winsock -ohjelmaa.

Twinsock on normaalikäyttäjälle ilmainen.

#### **Slirp, TIA**

Nämä ohjelmat toimivat samaan tapaan kuin Twinsock, mutta ne vaativat clientin paahan oikein asennetun Trumpet Winsockin.

Palvelimeen soitetaan normaalisti (vaikka Trumpetilla), ja siellä käynnistetään Slirp/TIA. Käynnistetään omalla koneella Trumpetin Slip-tila ja sen jalkeen esim. Netscape. Yhteys puretaan päinvastaisessa järjestyksessä: Netscape, Trumpet, Slirp/TIA ja tietoliikenneohjelma.

Slirp on ilmainen ja TIA kaupallinen (n. 30 USD).

#### **Slipknot**

Slipknot on aloittelijalle ehka hieman helpompi kuin edelliset, koska ohjelmaa ei tarvitse kääntää palvelinkoneella. Se noutaa HTML-dokumentit Lynxnimisellä tekstipohjaisella selausohjelmalla ensin käyttäjän kotihakemistoon palvelinkoneella, josta se siirtää tiedostot Zmodemilla käyttäjän omalle koneelle. Vasta käyttäjän

J

koneella tulkitaan saadut dokumentit graafiseen muotoon. Tässä siis ei tarvita IP-yhteyttä eikä mitään ohjelmien kääntämistä. Ainoat vaatimukset ovat, että käyttäjällä on pääsy UNIX:n komentotasolle, että palvelinkoneessa on Lynx- ja Zmodem-ohjelmat ja että käyttäjällä on kotihakemisto.

Toimintaperiaatteensa takia Slipknot on kumppaneitaan selvästi hitaampi, mutta koska se on helppo asentaa mille tahansa UNIX-palvelimelle, niin se puolustaa vakaasti paikkaansa ainakin kevyessä WWW-käytössä.

Slipknotissa itsessään on terminaaliohjelma, jolla soitetaan UNIX-koneelle. Kun yhteys on syntynyt, käynnistetään Slipknotin WWW-selaaja. Asetukset tehdään suraavanlaisista valintatauluista - ensin terminaaliohjelma:

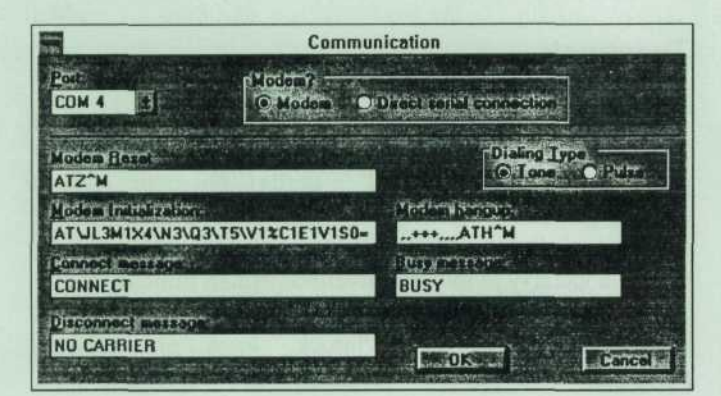

ja seuraavaksi selaajan valinnat:

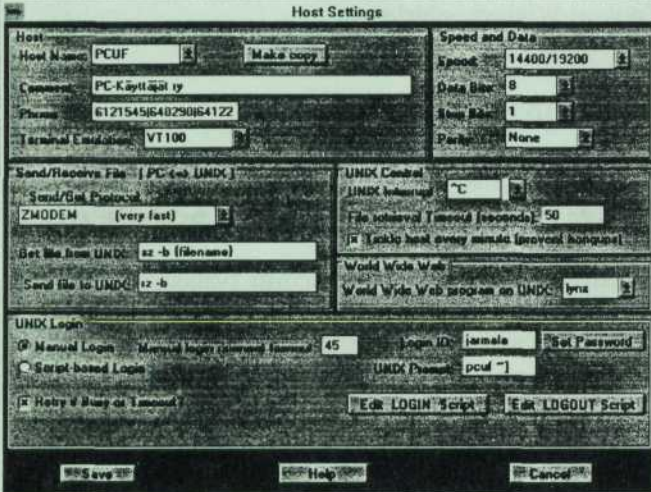

Ruutuun talletetaan palvelimen puhelinnumerot, paateemulaatio, siirtoprotokolla ja sen komennot palvelimella (Zmodemilla yleensä sz -b ja rz -b) sekä liikenneparametrit.

Kun Slipknotin selaaja käynnistetään ensi kerran, se tarkistaa mm. millaista kehotetta palvelin käyttää, testaa siirtoprotokollat ja muutenkin tarkistelee palvelimen soveltuvuuden käyttöönsä. Samalla Slipknot kirjoittaa

muutaman pienen tiedoston käyttäjän kotihakemistoon. Niitä se tarvitsee toimiakseen.

Slipknotin saa tiedostopalvelimista nimella slnot110.zip. Ohjelmaan tulee päivityksiä parin kuukauden välein nimellä snupxxx.zip.

#### **WWW**

Suosituin ja ilmeisesti paras webbiselaaja on Netscape Navigator, joka on yksityiskäytössä ilmainen ja yrityksille maksullinen. Ohjelman saa hyvinvarustetuista tiedostopalvelimista, talla hetkella paketin nimi on tyyppia nl6elln.exe (16 bittinen versio, joka toimii normaalissa Windowsissa) tai n32elln.exe (32-bittinen versio, joka toimii Windows NT:ssä ja Win95:ssä). Vain 16-bittinen versio toimii normaalin (16-bittisen) Trumpet Winsockin kanssa.

Paketti puretaan johonkin tyhjään hakemistoon (itsepurkautuva paketti) ja käynnistetään Windows, josta ajetaan paketista tullut Setup-ohjelma. Se asentaa Netscapen parissa minuutissa haluttuun hakemistoon ja luo kuvakkeen ohjelmalle. Poistetaan paketista purkautuneet tiedostot ja itse paketti levyltä tilaa viemästä.

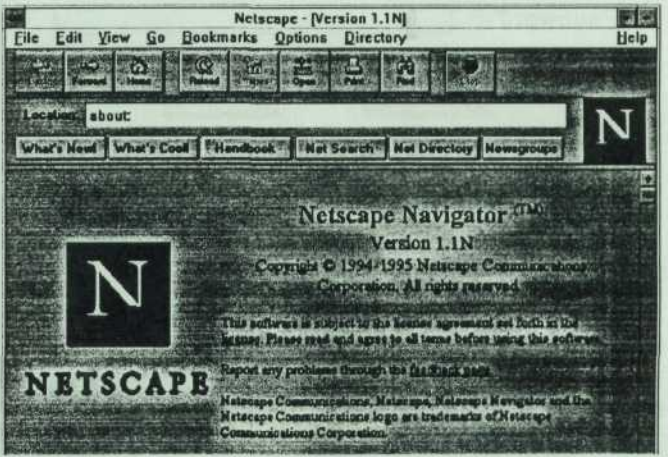

Netscapea voi kokeilla vaikkei verkkoyhteytta olisikaan: käynnistetään Trumpet, mutta ei soiteta sillä minnekään, ja sen jalkeen Netscape. Valikosta File Open file voi avata omalla pc:lla olevia \*.htm-tyyppisia tiedostoja, joita tulee paketin mukana malliksi pari kappaletta. Netscape toimii siis myös off-line.

### an n PC-Käyttäjä 2/95

SIVU 11

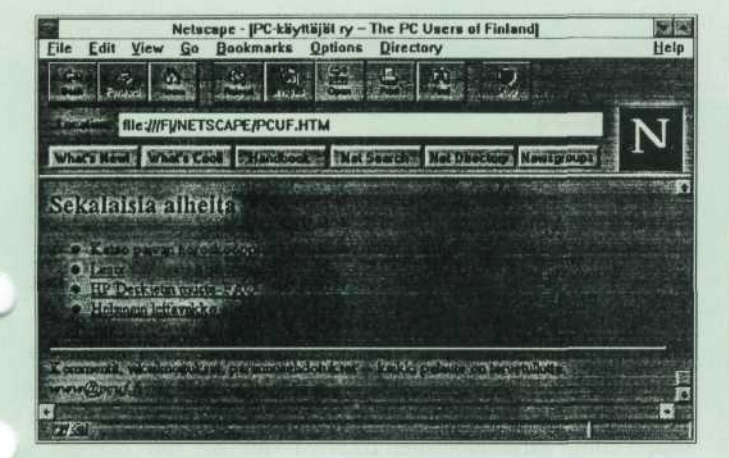

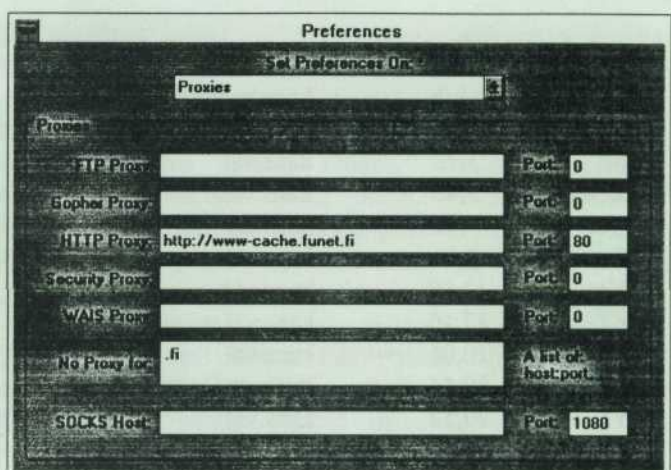

#### **Surffailu netissa**

Kun haluaa päästä oikeasti surffailemaan nettiin, menetellaan seuraavalla tavalla: Kun Trumpet on soittanut yhteyden tarjoajalle ja saanut aikaan TCP-yhteyden, voi kaynnistaa Netscapen. Se hakee automaattisesti sille kerrotun kotisivun (jota voi vaihtaa Options Preferencies Styles -laatikosta). Esim:

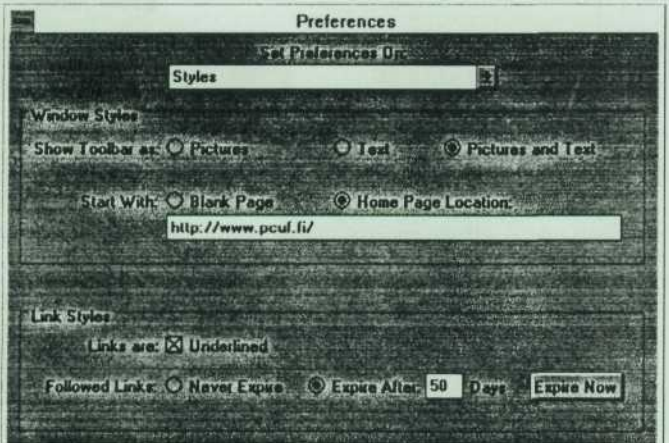

Ns. proxyjä eli verkkoliitenteen välimuisteja sekä reitityksiä verkon hankalien kohtien ympäri tehdään valinnasta Options Preferencies Proxies:

#### **Muita ohjelmia**

Kaikki seuraavat ohjelmat on saatavissa verkosta ja niiden yksityiskaytto on ilmaista tai halpaa ja yrityskaytto yleensa maksullista. Ne kaikki vaativat IP-yhteyden palvelimeen.

Sähköposti: Eudora FTP: Ws\_Ftp Ire: IRCII tai IRC4WIN Telnet: Ewan, MS Telnet, yawtel News: winvn

#### **Tiedostopalvelimia**

Julkisohjelmia ja muitakin tiedostoja on saatavissa ftp:lla mm. seuraavista paikoista: ftp.funet.fi ja mpoli.fi. Jos internet-yhteyksia ei ole, voi soittaa modeemillaan johonkin hyvinvarustettuun tiedostopurkkiin, joiden puhelinnumerot selviävät purkkilistoista (PCUF:ssä komennolla boxit).

#### **Palvelujen hintavertailua**

Tampereella sijaitsevassa palvelimessa http://www.sci.fi on HTML-lomake, johon täyttämällä oman käyttöprofiilinsa Internetissa (miten monta tuntia mihinkin vuorokaudenaikaan ja verkkoryhma, josta soittaa), saa valmiiksi lasketun kustannusvertailun eri vaihtoehdoista.

Lasketin kokeeksi tapauksen, jossa käytetään 30 h kuukaudessa, arkisin klo 22 - 24 ja viikonloppuisin klo 14 - 16, soitetaan Helsingin verkkoryhmästä ja avausmaksut jaetaan 12 kuukauden ajalle. Ohjelma laski eri vaihtoehtojen kustannukset käyttötuntia kohti (kaikki verot sisältyvät hintoihin). Kenenkään ei pidä ottaa nokkiinsa tästä vertailusta.

## SIVU 12 PC-Kayttaja 2/95 0 00

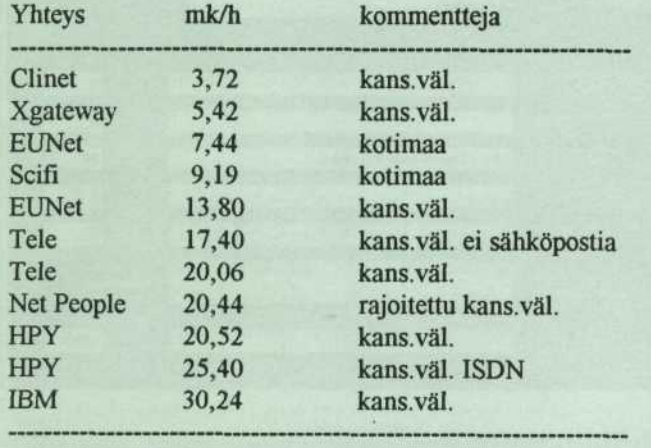

Vaikka jokin palvelu saattaakin näyttää edulliselta, niin tämä vertailu ei ota lainkaan huomioon sen käytettävyyttä: palvelu saattaa .olla niin kuormitettu, etta sinne ei koskaan paase silloin, kun itse haluaisi.

#### **Termistöä**

IP-osoite: nelitavuinen verkko-osoite, joka yksiloi verkkoon liitetyn tietokoneen yksikasitteisesti. Osoite on muotoa 255.255.255.255.

**HTML:** HyperText Markup Language. Kaikki WWWdokumentit on kirjoitettu tätä ohjauskieltä käyttäen.

Slip: Serial line Internet protocol, Internet-protokollan toteutus sarjamuotoisia (modeemiyhteyksia) varten.

**PPP:** point to point protocol, Slippia uudempi ja modernimpi sarjamuotoinen Internet-yhteys.

Shell: komentotulkki, UNIX:in komentotaso, kuomu.

Ari Järmälä / 5.6.1995

# SIHTEERIN SIVU

#### **Jasenia lahes 2 000**

Pc-käyttäjät ry:n jäsenmäärä on kivunnut uuteen ennätykseen: toukokuussa jäsenrekisterissä oli jo<br>vli 1 900 jäsentä. Jatkuvalla kasvulla jäsentä. Jatkuvalla kasvulla yhdistyksemme on onnistunut nousemaan Tietotekniikan liiton toiseksi suurimmaksi jasenyhdistykseksi. Yhdeksi Pc-kayttajat ry:n suosion syyksi on arveltu sita, etta Pc-kayttajat on Tietotekniikan liiton ainoa Internet-palveluja tarjoava yhdistys. Muut yhdistykset ovatkin ottamassa mallia Pc-kayttajista ja mm. Hetky on harkinnut Internet-verkkoon liittymista.

#### **Jasenkortit**

Tietotekniikan liiton jäsenkortit on postitettu kaikille jasenmaksun maksaneille jasenille. Jasenkortilla saa huomattavia etuja monien yritysten tuotteista ja palveluista. Lisaksi siita löytyy Tietotekniikan liiton yhteystiedot ja oma jasennumero, jota tarvitaan mm. yhteydenpidossa liittoon. Jäsenkortin mukana lähetettiin myös Tietotekniikan osto-opas ja liiton Atk-vuosikirja, .,otka on jalleen yhdistetty yhdeksi niteeksi. Vuosikirjasta loytyy mm. tietoja Tietotekniikan liitosta seka liiton jasenten matrikkelitiedot.

#### **asentoiminta syksylla**

Syyskauden ensimmainen yritysvierailu järjestetään keskiviikkona 20.9.1995 klo 16 Telella Telegalleriassa Vallilassa, osoite Elimaenkatu 9 A (toinen kerros). Tilaisuudessa Tele esittelee Internet-palveluitaan. Ilmoittautumiset Mauno Tuohiniemelle puh. (90) 874 5230 tai sahkopostitse mtn@pcuf.fi. Syyskauden muista jasentilaisuuksista saat tietoja PCUF:n päätason käskyllä tapahtumat.

#### **PCUF-purkkia laajennettu**

Yhdistyksen purkkia vaivanneet hitaus ja pitkat vasteajat on saatu poistettua hankkimalla järjestelmään lisää muistia. PCUF toimii tällä hetkella 33 MHz 80486-prosessorilla varustetulla PC:lla, jossa on 36 MB RAM muistia, 1 GB kovalevy seka 2 GB dat-varmistusasema. Kayttojarjestelmana on Linux. Kevaalla hankitun muistilaajennuksen ansiosta jarjestelma pystyy palvelemaan tehokkaasti parhaimmillaan noin kymmenta kayttajaa samanaikaisesti. Talla hetkella jarjestelman pullonkaulana on lahinna 33 MHz prosessori, joka alkaa olla liian hidas usean samanaikaisen käyttäjän järjestelmään. Yhdistys toivookin, että järjestelmään saataisiin Pentiumpohjainen emolevy ja prosessori esimerkiksi lahioituksena.

#### **Shell-oikeudet**

Yhdistyksemme jäsenillä on mahdollisuus anoa oikeudet päästä käyttöjärjestelmän komentotasolle eli shell-oikeudet PCUF:ssa. Oikeudet ovat toistaiseksi maksuttomat. Oikeudet myonnetaan niille jasenille, jotka hyvaksyvat yhdistyksen laatimat käyttösäännöt. Kesäkuun alkuun mennessa jo 120 jasenelle oli myonnetty nämä oikeudet. Anomuslomake ja käyttösäännöt löytyvät Pc-käyttäjä-lehden numerosta 1/95, lisaksi ne voi tilata 20 markan toimituskuluja vastaan jäsensihteeriltä.

#### **Kayttojarjestelmakerho**

Kayttojarjestelmakerho on Tietotekniikan liittoon kuuluva rekisteröimätön yhdistys. Kerho on järjestelemässä toimintaansa uudelleen. Yhtenä vaihtoehtona on ollut kerhon sulautuminen Pckayttajiin. Taman ajatuksen pohjalta Pckayttajien hallitus on aloittanut asiaa koskevat neuvottelut Kayttojarjestelmakerhon hallituksen kanssa. Mikali fuusioajatus toteutuu, tulee Pckayttajien toiminta laajentumaan, samoin yhdistys saa lisaa uusia jasenia.

> Mauno Tuohiniemi mtn@pcuf.fi

sivu 14 **PC-Käyttäjä 2/95 dialog** 

## Tutustu Internetiin!

#### Syyskuun yritysvierailu Teleile

Internet, verkkojen verkko, yhdistää toisiinsa tietokoneita ympari maailman. Vuoden 1995 alussa Internetia kaytti yli 30 miljoonaa ihmista, vuonna 2000 kayttajia saattaa olla jo yli 100 miljoonaa.

Internetin tarkeimpia kayttomahdollisuuksia ovat hypermedia-dokumenttien lukeminen, keskustelu- ja uutisryhmien seuraaminen, sahkoposti, tiedostojen hakeminen toisista tietokoneista ja muiden tietokoneiden kayttaminen verkon valityksella.

Tule mukaan Pc-kayttajien syyskauden ensimmaiselle yritysvierailulle, joka pidetaan Telen tiloissa Telegalleriassa Vallilassa, osoite Elimaenkatu 9 A (2. kerros). Tilaisuudessa Tele esittelee Internetin palveluja ja kertoo, miten tavallinen pc:n käyttäjä pääsee mukaan verkkoon.

Vierailun ajankohta on keskiviikko 20.9.1995 klo 16. Ilmoittaudu etukateen Mauno Tuohiniemelle sahkopostitse osoitteella mtn@pcuf.fi tai puhelimitse (90) 874 5230.

## PCUF:ään uusi modeemilinja

Sisäänpääsyn helpottamiseksi yhdistyksemme purkissa PCUF:ssä on otettu käyt-töön ns. pikalinja. Pikalinjalla on kiintea 20 minuutin yhteysaikarajoitus, normaaleilla linjoilla voi viipya puolitoista tuntia kerrallaan. Pikalinja soveltuu hyvin esimerkiksi postin lukemi-seen tai newsien siirtoon etälukua varten.

Pikalinjan käyttöönoton yhteydessä alennettiin kertakiintio kahdesta tunnista puoleentoista tuntiin. Tamankin muutoksen tarkoituksena on taata entista useammalle jasenelle mahdollisuus PCUF:n käyttöön. Aloite kiintiöiden leikkaamisesta tuli jäsenistön taholta ja ennen sen toteuttamista purkissa jarjestettiin aanestys, johon vastasi 108 jäsentä. Vastaajien enemmistö eli 66 jäsentä (61 %) kannatti kiintiöiden pienentämistä. Vastaajien kesken arvotun yllatyspalkinnon (10 kpl disketteja) voitti Juha Ruuska (jruuska@pcuf.fi) ja lohdutuspalkintona olleen Sultan-pakkauksen Hanna Horkko (hanna@pcuf.fi). PCUF:n yllapito toivottaa voittajille onnea ja viihtyisia kayttohetkia palkintojen parissa.

#### **Yhteydenotto**

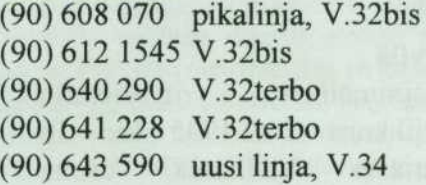

Yhteys on mahdollinen myös Telesammon kautta: soita ensin numeroon 929292, anna kayttajatunnus 1 ja sen jalkeen kirjoita S PCUF. Yhteydestä peritään paikallispuhelumaksun lisäksi vain Telesammon normaali perusmaksu.

Internet-verkosta yhteydet osoitteeseen pcuf.fi (193.64.5.1), Suomen Freenetista valitse ensin Lentokentta, sitten Muut palvelut ja Pc-kayttajat.

# Com - PCUF:n paikallinen keskusteluohjelmisto

**Com on yhdistyksemme purkissa PCUF:ssa kaytossa oleva keskustelujarjestelma, jonka avulla voit kysya neuvoja, opastaa muita kayttajia, ostaa ja myyda tavaraa seka keskustella eri aihepiireista kokouksissa, joita on yhteensa yli 40. Com toimii myos yhdistyksen tiedotuskanavana jasenistolle.**

Comin tarkoituksena on mahdollistaa PCUF:n käyttäjien välinen keskustelu. Comiin kirjoitettuja teksteja kutsutaan artikkeleiksi. Artikkelit ovat kaikkien kayttajien luettavissa ja kommentoitavissa, kuka tahansa PCUF:n käyttäjä voi siis vastata comissa esitettyyn kysymykseen tai aloittaa uuden keskustelun.

Comissa keskustelut on ryhmitelty aihepiireittain eri keskustelualueille, joita kutsutaan kokouksiksi. Jokaisella kokouksella on oma nimi, joka kuvaa sen kasittelemaa aihepiiria. Kokouksia ovat mm. Elaintensuojelu, MSDOS, Ostetaan ja myydaan, Pc-kirjat ja Yhdistyksen info. Luettelon Kaikista kokouksista saa kaskylla LIST/ALL.

Com ryhmittelee kokouksiin kirjoitettavat artikkelit ketjuihin. Niiden avulla viestit luetaan kes-Kusteluittain. Keskustelua comissa on helppo seurata, silla ohjelma tulostaa artikkelit ketjuttain loogisessa jarjestyksessa. Ketjujen ansiosta myos tekstin lainaaminen on tarpeetonta, silla edeltava artikkeli on luettavissa helposti käskyllä REVIEW/BACK. Taman johdosta tekstin siteeraamista ei pideta suotavana PCUF:n comissa.

#### **Keskustelu jon valitseminen**

Koska eri keskustelualueita on paljon, kannattaa kokouksista valita kiinnostavat ja seurata ainoastaan niitä. Kiinnostavat kokoukset valitaan käskylla JOIN, jolla liitytaan kokouksen jaseneksi. Kokoukseen liittyminen on kertaluontoinen toimenpide: com muistaa, mihin kokouksiin kavttaia

on liittynyt, eika niihin tarvitse liittya joka kerta uudelleen. Kokouksesta voi erota käskyllä WITHDRAW. Kokousten aihepiiristä kerrotaan lähemmin kunkin kokouksen ensimmäisessä artikkelissa, jonka saa nakyviin JOIN-kaskyn jälkeen käskyllä REVIEW 1.

Kun kiinnostavat kokoukset on saatu valittua, artikkeleiden lukeminen on vaivatonta. Artikkelit tulostuvat paatteelle enteria painelemalla. Mitaan erityista lukukomentoa ei siis tarvitse syottaa. Halutessasi voit asettaa sivuttajan käyttöön kaskylla SET PAGER ON.

Kun yhden kokouksen artikkelit on luettu loppuun, enteriä painamalla siirrytään seuraavaan kokoukseen, jossa on lukemattomia artikkeleita. Jos uudessa vastauksessa on viitattu edelliseen artikkeliin (esim. "Olen samaa mielta kanssasi"), kannattaa edeltava artikkeli katsoa uudelleen käskyllä REVIEW/BACK. Tällöin keskustelun kulku on helpommin ymmarrettavissa.

#### **Keskusteluun vastaaminen**

Jos haluat vastata comissa käytävään keskusteluun, kayta kaskya REPLY. Ennen vastaamista kannattaa lukea koko kommenttiketju loppuun. Nain varmistutaan siita, ettei tule suotta lausuneeksi sellaista vastausta, minka joku toinen on jo ehtinyt selostaa.

Jotta artikkeliketjut sailyvat loogisina, tulee kayttajan kohdistaa vastauksensa oikeaan artikkeliin. REPLY-kaskylla kirjoitettu vastaus kohdistuu siihen artikkeliin, joka on luettu viimeksi. Jos ennen vastaamista on luettu kommenttiketju loppuun,

kannattaa lukea viela uudelleen se viesti, johon ollaan vastaamassa. Tämä hoituu käskyllä REVIEW, jonka perään kirjoitetaan sen artikkelin numero, johon aiotaan vastata. Kun REPLY-kasky annetaan heti vastattavan artikkelin lukemisen jalkeen, vastaus kohdistuu oikeaan viestiin.

Teksti kirjoitetaan editorilla. Oletusarvoisesti kaynnistyy PCUF:n rivieditori, joka toimii kaikilla päätetyypeillä. Rivieditori on melko vaatimaton, mutta se soveltuu hyvin lyhyehköjen artikkeleiden kirjoittamiseen. Kun artikkeli on valmis, se voidaan joko hyvaksya kaskylla SAVE tai hylätä käskyllä QUIT. Käsky annetaan editorin komentotasolta, jonne pääsee painamalla enteriä uuden rivin alussa. Tekstiä voi muokata myös ruutupohjaisella editorilla, johon paasee kaskylla SCREEN tai kaskylla PICO kaynnistyvalla editorilla.

#### Yhteenveto peruskomennoista

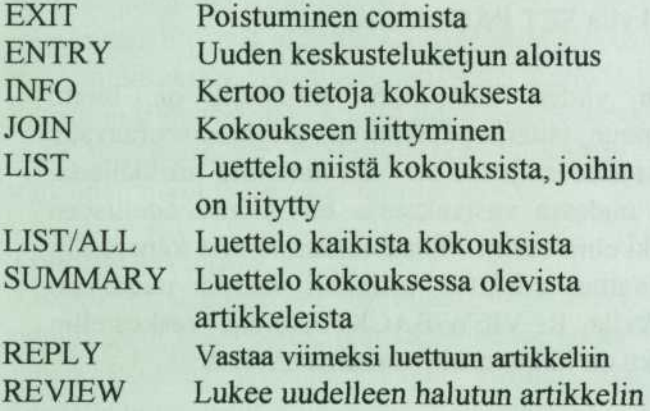

Comissa toimivat myös päätason komennot msg, who ja time.

#### **Esimerkkeja komentojen kaytosta**

*join yhdist -* liittyy kokoukseen Yhdistyksen info *sum /all /by=pullero -* antaa luettelon niista kokouksen artikkeleista, jotka on kirjoitettu kayttajatunnuksella pullero

*list /others* tulostaa luettelon niista kokouksista, joihin ei viela ole liitytty jaseneksi

*sum 500-700 /entry* tulostaa luettelon niista artikkeleista, joiden numero on valilta 500 - 700 ja jotka ovat uuden keskustelun aloituksia

*only 30* siirtaa viestiosoitinta siten, etta muut kuin kokouksen 30 uusinta artikkelia merkitaan luetuiksi

#### **Uuden keskustelun aloittaminen**

Mikali haluat vastata jonkun kirjoittamaan artikkeliin, kayta kaskya REPLY edella kuvatulla tavalla. Jos olet aloittamassa kokonaan uutta aihetta - sellaista josta ei viela ole kirjoitettu comiin - kayta kaskya ENTRY. Koska entry aloittaa kokonaan uuden keskusteluketjun, sita ei pida kayttaa silloin kun osallistutaan johonkin jo kaynnissa olevaan keskusteluun. Ennen artikkelin kirjoittamista tulee valita oikea kokous. Jos haluat esimerkiksi aloittaa keskustelun jostain elokuvasta, liity ensin Elokuvat-kokoukseen (join elokuvat) ja sen jalkeen aloita ketju kaskylla entry.

#### **Monipuolisia toimintoja opiskeluhaluisille**

Monilla komennoilla on valitsimia, joiden avulla komentoja voi tarkentaa seikkaperäisesti. Näistä valitsimista saa tietoja comin opasteista, esim. kaskylla help review parametrit.

#### Aiheita laidasta laitaan

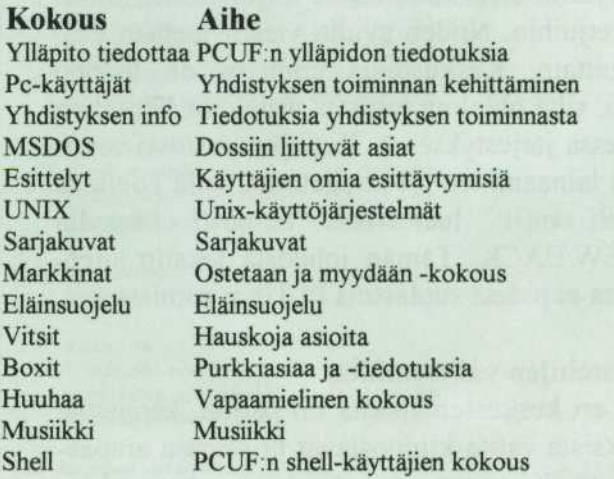

Mauno Tuohiniemi mtn@pcuf.fi

# Kokemuksiani sähköpostista

Piirtelin mielivaltaisia kuvioita ruotsin harjoituskirjani sivuille - tiedattehan, niihin ulkomarginaaleihin ja kaikkiin muihinkin suurilokoisiin tyhjiin kohtiin, jotka ovat kuin luotuja moiseen tarkoitukseen. Opettajan monotoninen ääni kummitteli jossakin tajuntani reunamilla, enka kiinnittanyt siihen pienintakaan huomioni .nurusta. Tuo jarjettomien viivamyttyjen ja kuvioiden piirteleminen oli ainakin kymmenentuhatta ziljoonaa kertaa mielenkiintoisempaa ajanvietetta... jopa silloinkin, kun en tiennyt itsekaan, mita ne mokomat oikein edes esittivat.

Edessäni istuva luokkatoverini, Sari, kääntyi paikallaan minuun pain ja kysyi laskintani lainaksi. Laskin kynani alas ja aloin tonkia tuota kallisarvoista kanssamatkaajani, ystavaani, elektroniikan ihmeellista tuotosta, taskulaskintani, esille repustani.

- Mihin sä tota tarviit? kysyin häneltä, ihan vain uteliaisuuttani, samalla kun länttäsin laskimen oulpetilleni.

'Mun pitaa laskee, et paljon me saadaan noist piparipurkeist... kaikki kun ei ole viela tuonu niist rahoja.

.,,yokkasin hyvaksyvasti - piparipurkit, nuo luokkavarojemme kartuttajat; kauhistukset, joita olimme epatoivoisesti yrittaneet myyda; hirvittavat ylihintaiset rasiat, joista Sari oli urhoollisesti pitanyt lukua ja joista saatuja rahoja han nyt naytti laskeskelevan, tottahan tuohon tarkoitukseen voi laskintansa lainata - ja katsoin, kun hän otti laskimen ja kääntyi taas oikeinpäin tuolissaan. Otin lyijykynani takaisin kateeni ja aloin naputella silla pulpettiani. Samalla tutkailin tohertelemiani kuvioita, ja pohdiskelin niiden kiehtovia olomuotoja.

- Mika toi on?

Kysymys havahdutti minut toistamiseen ihanasta horroksestani. Kynäni naputtelu lakkasi kuin veitsella leikattuna ja kohotin katseeni pois noista lumoavista sotkuista.

-Tah?

- Niin toi tossa, Sari sanoi ja osoitti laskimeni nimilappua, tai pikemminkin sen alareunaa. - Mika toi niinkun on?

Minulta kesti hetken aikaa tajuta, mita han oikein tarkoitti. Sitten muistin; olin joskus aikoja sitten kirjoitellut tuon pienen nimilappuni alareunaan yhden E-mail-osoitteeni - aikani kulukseni, tiedättehän

- Toi on niinkun...

Olisin voinut pitaa hanelle vaikka pienen esitelman aiheesta E-mail. - Se on niinkun...

Yritin etsia sopivia sanoja. Samalla tajusin, etten ollutkaan ollut yhta inhottavassa tilanteessa pitkiin aikoihin. Miten minun tulisi selittaa taydelliselle maallikolle, etta mika ihme se Email oikein on? Mitä sähköposti itse asiassa edes oli? En ollut koskaan aikaisemmin pohtinut asiaa yhtaan enempaa. Se oli ollut minulle harvinaisen selkea ja jokapaivainen asia. En edes voinut kuvitella elamaani ilman E-mailia. Tai ilman tietokonetta. Tai ilman televisiota ja jaakaappia. E-mail oli loytanyt paikkansa listalleni Elamalleni Tarkeat Ja Jopa Valttamattomatkin Asiat.

-Se on nait tietokonejuttuja. Toi on niinkun mun osote, E-mail -osote. Niinkun tommosta sahkopostia varten...

Yritin pohtia pääni puhki. En vain löytänyt mitään keinoa selventää sanojani. Ja Sari senkuin tuijotti minua ihmeissaan.

- Et jos joku niinkun tahtois lähettää mulle postia...naitten tietokoneverkkojen kautta tai

jotain. Niin sita varten toi niinkun sit olisi... et posti tulis mulle...

Kirosin mielessani omaa tyhmyyttani. Seka tyhmiä sanojani että tyhmyyttäni noin niinkuin yleensa. "Miksi?" huusin hiljaa itselleni. "Miksi sina aivoton ameeba menit kirjoittamaan mitaan ylimaaraista NIMIlappuusi?!"

- Tiiathan...

Se oli epatoivoinen yritys vedota kysymyksen esittajaan. Hetken hiljaisuus. (Jollei siis opettajan ääntä lasketa mukaan.)

- Ääh, emmä tajuu tietokoneista yhtään mitään, Sari sanoi hetken kuluttua. - Ei meilläkään ole kun yks ikivanha kone, mut emma osaa tehda silläkään mitään

Sari ojensi laskimeni takaisin pulpetilleni, kiitti lainasta ja kääntyi taas tuolissaan jättäen minut

tuijottamaan typertyneena jonnekin kaukaisuuteen. Monet asiat jaivat vaivaamaan mieltani. Jospa yrittäisin selittää hänelle asiaa tarkemmin vaikka seuraavalla valitunnilla?

Torjuin ajatuksen. Ei hanta kiinnostaisi keskustelu tuollaisesta. Jo sanassa TIETOKONE oli oikein vastenmielinen kaiku, ainakin joidenkin mielestä. Ja, sitä paitsi, en minäkään tiennyt loppujen lopuksi asiasta yhtään sen enempää kuin hänkään

- Sun syytas! kiljaisin mielessani laskimelleni, kun laitoin sen takaisin reppuuni.

Tosin nimilappuani en ole vielakaan muutellut ihmisia kun on niin pirun hauska hammastyttaa.

amber@pcuf.fi

# PC-KÄYTTÄJÄT RY:N JÄSENEDUT

#### Pc-käyttäjät ry:n jäsenenä saat mm. seuraavat **jasenedut:**

\* Osallistumisoikeus yhdistyksen jarjestamiin mielenkiintoisiin tapahtumiin

Oma käyttäjätunnus yhdistyksen unixkäyttöjärjestelmällä toimivaan tietokoneeseen

\* Mahdollisuus kayttaa monipuolisia Internetverkon palveluja yhdistyksen tietokoneen kautta (esim. www, news, ftp, pankkiyhteydet, ire)

- \* Pc-kayttaja-lehti kolmesti vuodessa
- \* Tietoviikko-lehti (vuositilauksen arvo 498 mk)

\* valinnan mukaan joko MikroPC-lehti (vuositilauksen arvo 340 mk) tai Tietoverkko-lehti (vuosikertatilauksen arvo 236 mk)

\* Tietotekniikan osto-opas ja Atk-vuosikirja 95

Lisaksi saat kaikki Tietotekniikan liiton jasenedut, kuten puhelinneuvontaa tietotekniikan lakiasioissa, alennuksia julkaisuista, bensiinista, kongressimatkoista ja vakuutuksista.

Yhdistyksen toimintaan kuuluu erilaisia yritysvierailuja, mielenkiintoisia teemailtoja seka retkia, joissa huvi ja hyoty yhdistyvat. Lisaksi yhdistys järjestää kaksi kertaa vuodessa jäsenkokouksen. Näissä kokouksissa jäsenet päättävät, miten yhdistyksen tulee toimia. Yhdistys tiedottaa toiminnastaa jasenkirjeilla. Pc-kayttajien toimihenkilöille on myös helppo tehdä ehdotuksia toiminnan kehittämisestä lähettämällä Internetsähköpostia osoitteeseen hallitus@pcuf.fi

Kerro yhdistyksestämme tuttavillesikin!<br>Liittyminen hoituu helposti tästä lehdestä Liittyminen hoituu helposti löytyvällä lomakkeella. Liittyminen on ajankohtaista juuri nyt, silla kaikilta 1.7.1995 jälkeen liittyviltä veloitetaan ainoastaan puolet vuosijasenmaksusta. Nain vuoden 1995 puolella liittyvat uudet jasenet saavat kaikki Pc-kayttajien jasenpalvelut todella edulliseen hintaan.

PC-käyttäjät ry PL 494 00101 HELSINKI

**PCUF-bbs:** (90) 608 070, (90) 640 290 (90) 641 228, (90) 612 1545 WWW-info: http://www.pcuf.fi

(6.5.1995)

**PC-KAYTTAJAT RY**

**PC-kayttajat ry on Tietotekniikan liiton jasen**järjestö, joka edistää henkilökohtaisten tietokoneiden käyttöön liittyvän tietotaidon omaksu**mista. Yhdistyksen jasenetuihin kuuluu mm. /ma lehti ja sahkopostilaatikko.**

PC-käyttäjät ry on työssään tai harrastuksessaan :ta kayttavien yhteenliittyma. Yhdistys on perustettu vuonna 1983. Yhdistyksen jäsenmäärä on 1710 henkilöä (maaliskuu 1995). Yritysjäseniä yhdistyksessa on kuusi.

Suurin osa jäsenistä asuu pääkaupunkiseudulla ja yhdistyksen toiminta keskittyykin pääasiassa Helsingin tienoolle. Myös muualla maassa asuvat hyötyvät yhdistyksen jäsenenyydestä monin tavoin. Yhdistyksen jäsen saa ensinnäkin kolmasti vuodessa ilmestyvän PC-käyttäjä-lehden ja jäsentiedotteet. Lisaksi jasen saa Tietotekniikan liiton jäsenetuna kaksi lehteä, Tietoviikon ja joko MikroPC:n tai Tietoverkon. Lisaksi etuihin kuuluu mm. liiton julkaisema ATK-vuosikirja.

#### **i ccmailtoja ja yritysvierailuja**

Yhdistyksen toiminta koostuu teemailloista, yritysvierailuista, retkistä, jäsenlehden julkai-<br>Yemisesta, sähköpostilaatikon ylläpidosta ja sähköpostilaatikon ylläpidosta ja Internet-pal velui den tarjoamisesta.

Teemailloissa keskustellaan jostakin ajankohtaisesta ja yleisesti kiinnostavasta aiheesta. Teemaillat pidetään ATK-instituutin tiloissa Itä-Pasilassa Helsingissa kerran kuukaudessa paitsi kesaisin. Tavaksi on muodostunut, etta teemaillat alkavat kello 17 ja kestävät noin pari tuntia.

Yritysvierailut suunnataan kiinnostaviin kohteisiin, joissa on jotain uutta esitettävänä. Vierailuja on yleensä ollut 2-4 sekä syys- että kevätkaudella.

Jäsenlehti PC-käyttäjä ilmestyy ainakin kolme kertaa vuodessa. Lehden artikkelit ovat pääasiassa jäsenten itsensä kirjoittamia. Lehden ohella yhdistys tiedottaa toiminnastaan jäsenkirjeissä ja Tietoviikon ilmoituksissa. Jasenkirjeet postitetaan yleensä alkusyksystä ja -keväästä, jotta tieto tulossa olevista tapahtumista saadaan jäsenten tietoon.

Yhdistyksen oma sähköpostilaatikko toimii myös tehokkaana ja nopeana tiedotusvälineenä modeemia tai Internet-tietoverkkoa käyttäville jäsenille. Sähköpostilaatikossa on runsaasti erilaisia keskustelualuita, joissa käyttäjät voivat kirjoittaa mielipiteitään. Henkilökohtaisen sähköpostin lahettaminen ja vastaanottaminen kuuluu sähköpostilaatikon peruspalveluihin. Tällä hetkellä on kaytossa nelja modeemia, joiden numerot on mainittu sivun ylareunassa. Linjoilla on v.32bis- ja v.32terbo- modeemeja.

Sähköpostilaatikko on myös yhdistetty kiintealla linjalla Internet-tietoverkkoon, jota yhdistyksen jäsenet pääsevät hyödyntämään esimerkiksi IRC-keskusteluohjelman ja Usenet-uutisten kautta. Lisäksi jäsenet voivat erillisen hakemuksen perusteella anoa laajempia käyttöoikeuksia yhdistyksen tietokonejärjestelmään.

Yhdistyksen puheenjohtajana toimii Heikki Raussi, puh. (90) 5112 9432 tyo, (90) 146 2871 koti raussi@pcuf.fi, jäsensihteerinä Mauno Tuohiniemi (90) 874 5230 *mtn@pcuf.fi ,* sihteerina ja taloudenhoitajana Jyri Lindroos (90) 701 6060 koti  $jpl@pcuf.fi.$  PC-käyttäjä-lehden päätoimittaja on Valto P. Koskinen (90) 513 362 koti *vpk@pcuf.fi.*

#### **Jasenmaksut 1995**

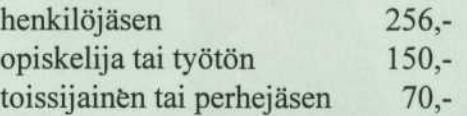

Huom. vuoden loppupuoliskolla liittyvillä jäsenmaksu on puolet koko vuoden maksusta. Liittyminen Tietotekniikan jäsenlomakkeella, jonka saat yhdistyksen toimihenkilöltä tai suoraan Tietotekniikan liitosta, PL 68, 02600 Espoo, puh. (90)512 1293.

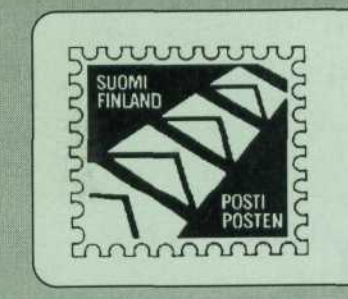

# **HPY:n edustajiston vaali(mainos)**

Helsingin puhelinyhdistyksen edustajiston vaali on taas marraskuussa tänä vuonna. Joka neljäs vuosi puolet edustajiston 60 jäsenestä valitaan postitse suoritettavassa vaalissa kahdeksaksi vuodeksi.

HPY:n vaalisääntöjen mukaan puolueiden lisäksi ehdokkaita saavat asettaa myös valitsijayhdistykset. Olisiko jo aika saada edustustoon yksi/muutama modeeminkayttajien ja tietoliikenteen harrastajien edustaja? Jos tuntuu siltä, äänestä itse tai äänestytä vanhemmillasi modeeminkayttajien ehdokaslistoja.

PC-Kayttajat ry pyrkii saamaan ainakin yhden listan vaaliin mukaan. Todennäköistä on, että myös muut modeemiharrastajien yhdistykset asettavat omia listojaan vaaliin.

Listoja ei saa vaalissa nimetä millään lailla -HPY:lta tulevassa vaalikirjeessa ei siis lue "PC-Kayttajat ry:n lista", vaan listat on tunnistettava pelkastaan ehdokkaiden nimien mukaan. Jos listalla on vaikka B. Zyskowicz, niin ahaa kokoomuksen lista, tai jos vaikka A. Kalliomaki, niin sossujen lista. Jos taas löydät vaikka sellaisia nimia kuin Raussi, Koskinen tai Jarmala, niin voi olettaa, että kyseessä on PC-Käyttäjät ry:n lista.

Vaalimainonta hoidetaan tietenkin sahkoisesti tietoverkoissa sopivaan aikaan.

Jos siis huomaat, etta jollakin listalla on PC-Kayttajat ry:sta tuttuja nimia, niin mikset vaihteeksi puoluelistojen asemasta äänestäisi vaikka sita?

Ari Jarmala/5.6.1995